- 1. <sub>1.</sub> the contract of the contract of the contract of the contract of the contract of the contract of the contract of the contract of the contract of the contract of the contract of the contract of the contract of the con
- $2.$
- $3.$
- $4.$
- $5.$
- $6.$
- $7.$
- 1. [ネットワーク](https://dolittle.eplang.jp/ch_server)[通信](https://dolittle.eplang.jp/ch_server)
- $2.$
- $3.$
- 4.  $\blacksquare$
- 

## $1.$

- $2.$
- 1. [LeapMotion](https://dolittle.eplang.jp/ch_leapmotion)
- $2.$

 $\bullet$ 

 $\bullet$ 

- 3. [Arduino](https://dolittle.eplang.jp/ch_arduino)
- 4. [Studuino](https://dolittle.eplang.jp/ch_studuino)

- $\circ$ 
	- $\circ$
	- [GUI](https://dolittle.eplang.jp/ref_gui)[オブジェクト](https://dolittle.eplang.jp/ref_gui)(ボタン、フィールド、ラベル、リスト、選択メニュー、スライダー、テ
- $\bullet$
- - - $\circ$
		- $\circ$
		- $\circ$
		- $\circ$
		- $\circ$
- 
- [LeapMotion](https://dolittle.eplang.jp/ref_leapmotion)
- [Arduino](https://dolittle.eplang.jp/ref_arduino)
- o [Studuino](https://dolittle.eplang.jp/ref_studuino)
- -
- 
- 
- 
- 
- From:  $h$ ttps://dolittle.eplang.jp/ -

Permanent link: **<https://dolittle.eplang.jp/manualv3?rev=1515054630>**

Last update: **2018/01/04 17:30**

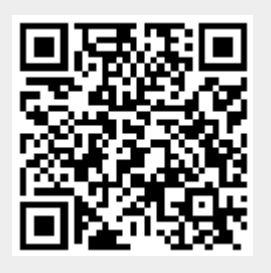